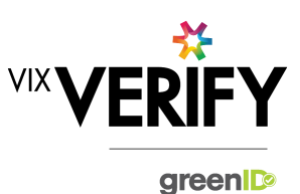

### **In This Release**

The main focuses of this release were to finalise the greenID Business API for creating a business verification and improvements to the usability of greenID Business when creating Australian businesses. Various internal improvements around how data is stored in the database have also been completed for this release.

#### **greenID Business API (Create Business Verification)**

The greenID Business API 'Create Business Verification' method highlighted in the last release cycle is now ready for use by customers. This API allows users to initiate the creation of business verifications within the greenID Business system, from within their own system. This API can be used in place of the Admin panel to input all initial information required to create a verification. Please note that the admin panel will still need to be used to perform all activities required to verify the business.

#### **Creation of Australian businesses**

The wording on the workflow pages used to create an Australian business in greenID Business has been altered to more accurately describe the lookups done by the system. This has been done by altering the words used to describe each option and the inclusion of tool-tips to add further information around the implications of each available option. The user is now able to make a more informed choice when deciding which method they are selecting when creating Australian businesses.

#### **These and other updates are described in the sections below:**

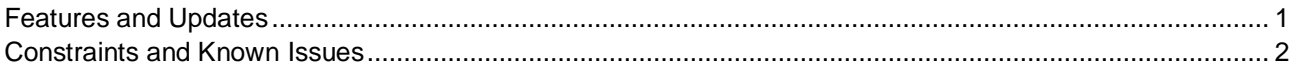

### <span id="page-0-0"></span>**Features and Updates**

The following outlines some of the key updates delivered in this release:

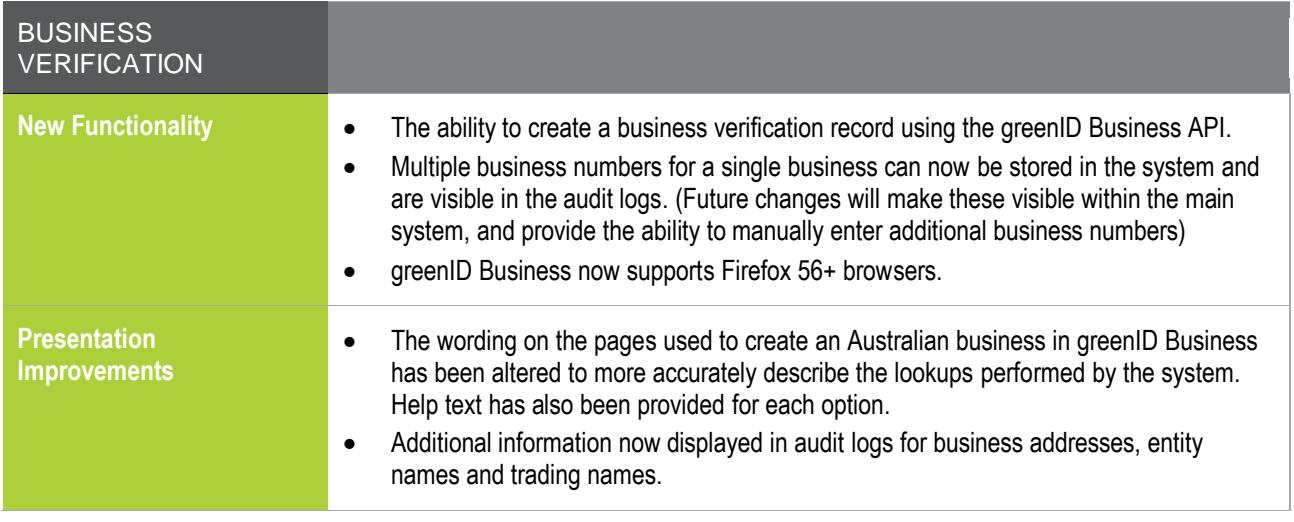

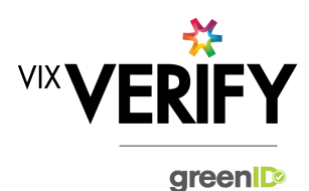

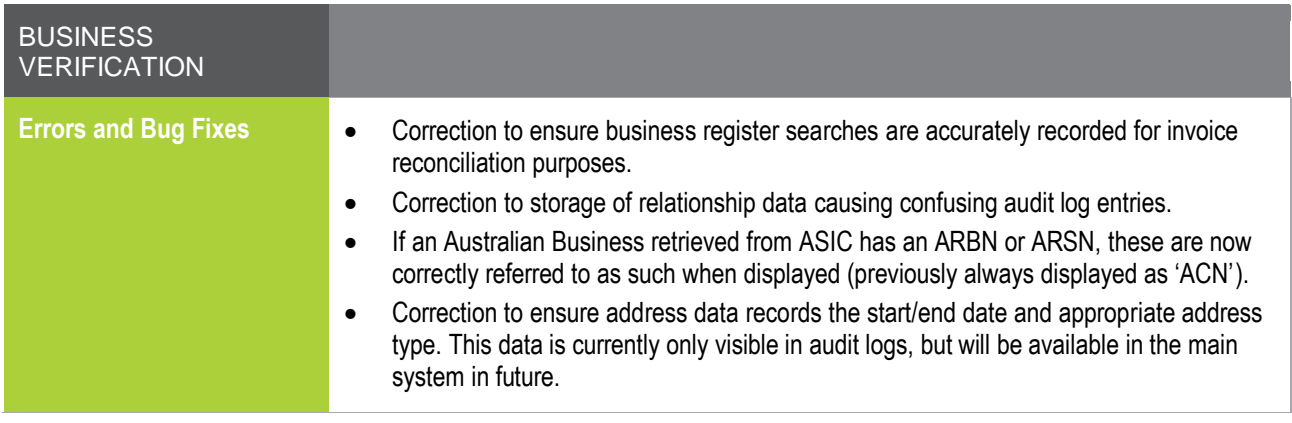

### <span id="page-1-0"></span>**Constraints and Known Issues**

The following items are known Constraints and Issues:

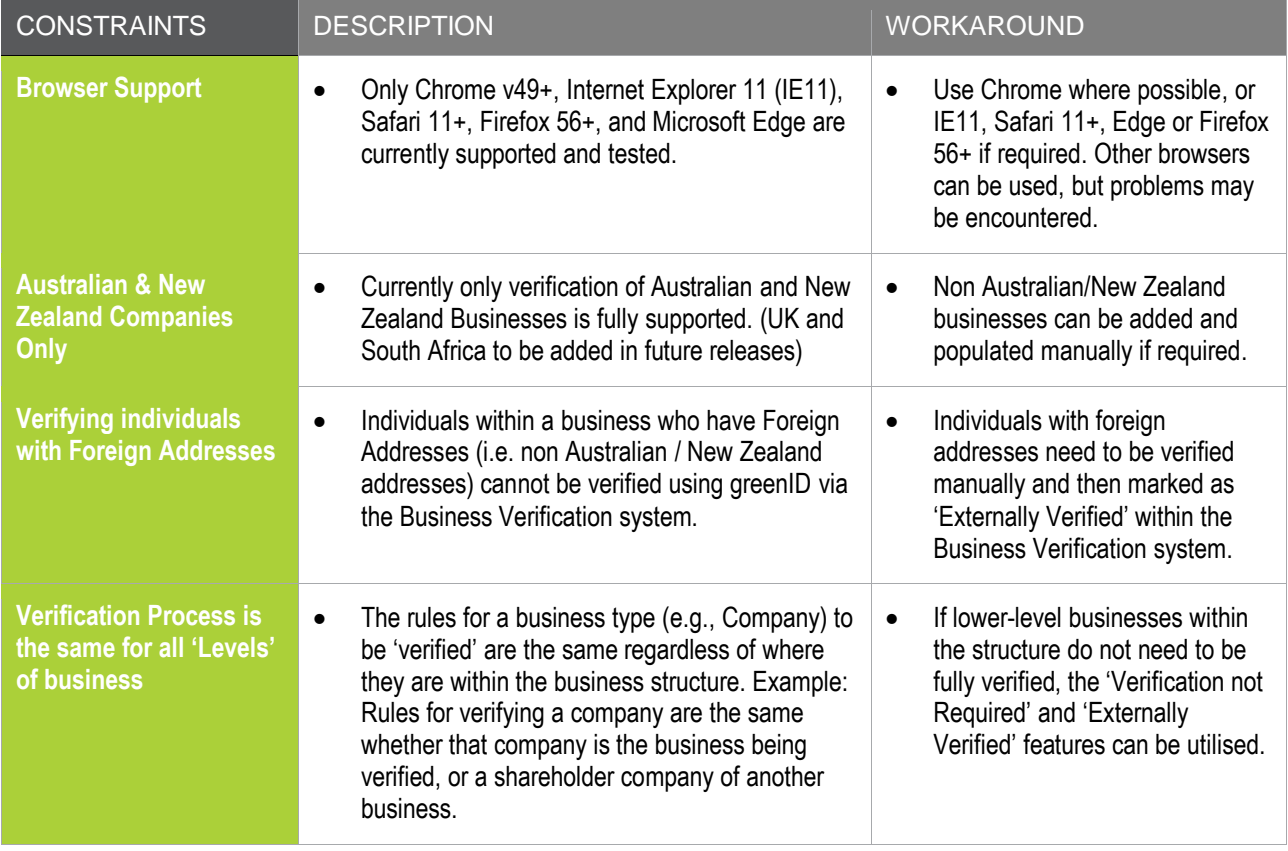

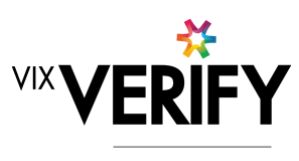

green

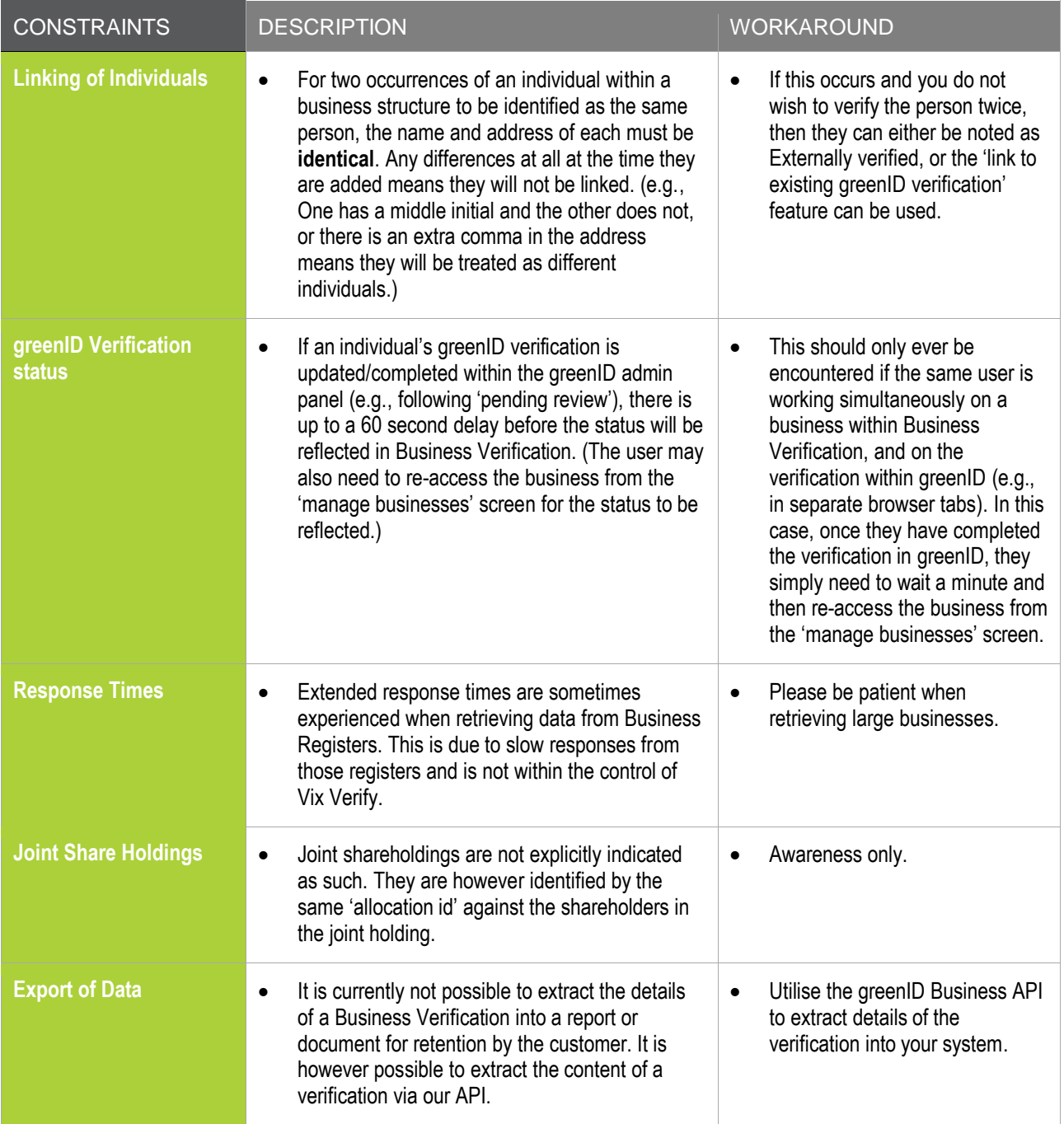

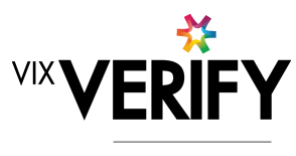

green

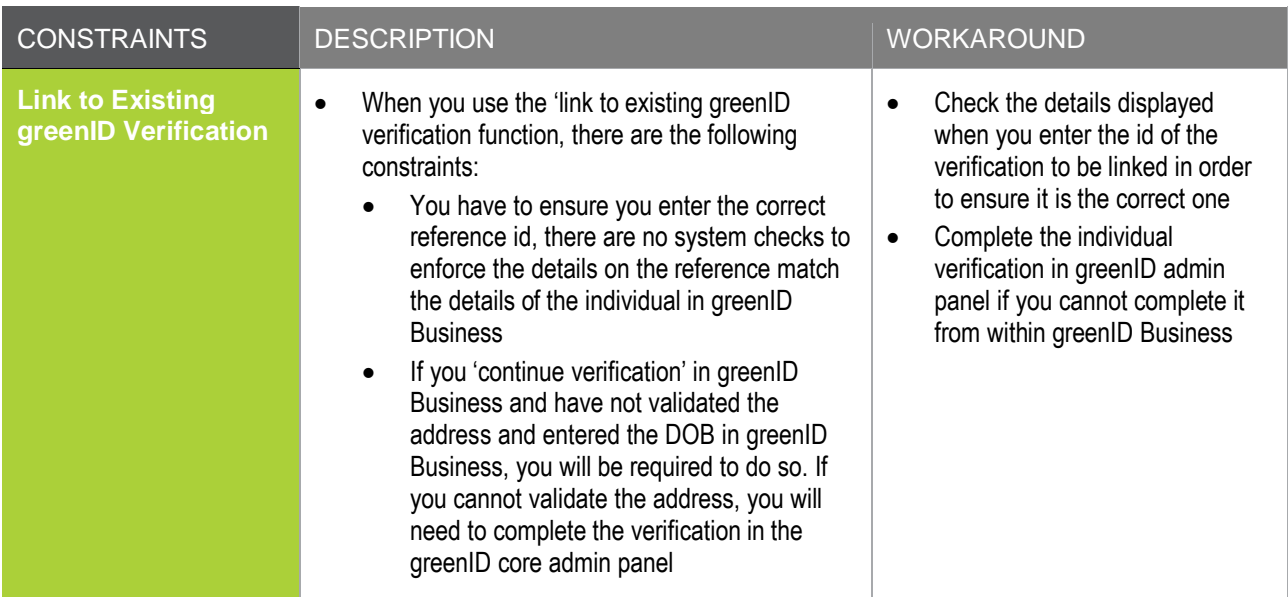

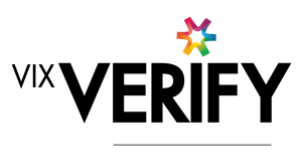

green

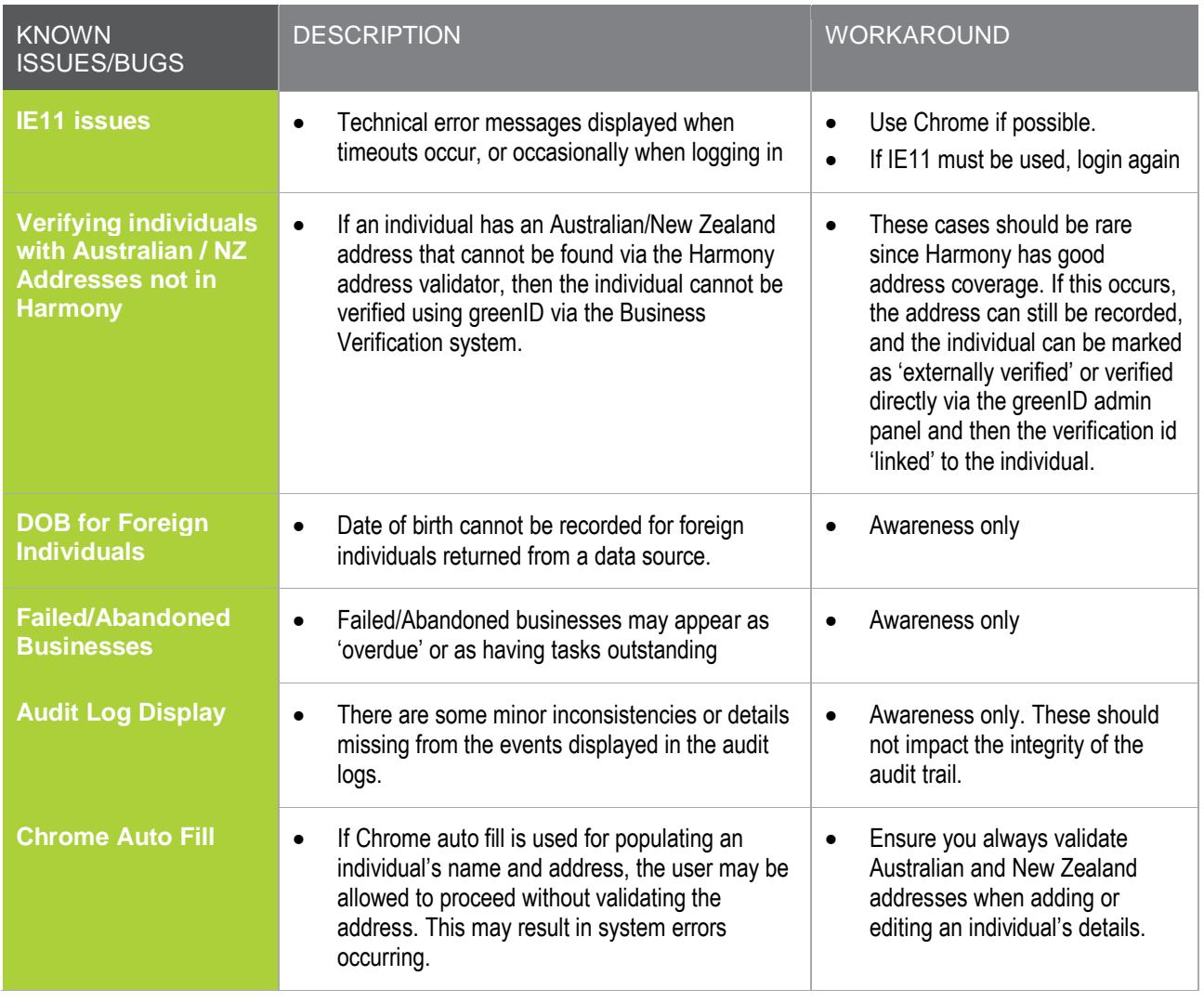